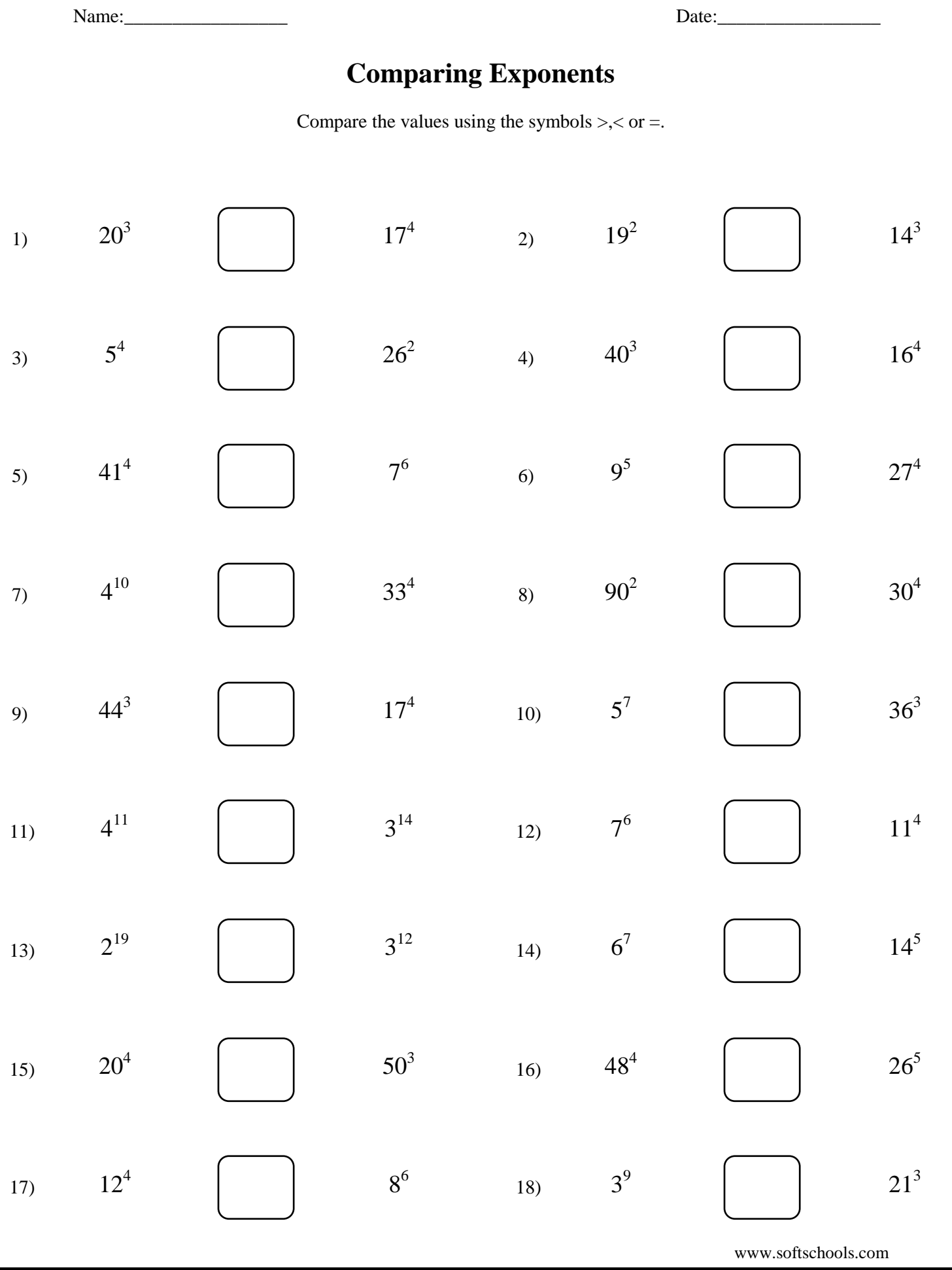

Name:\_\_\_\_\_\_\_\_\_\_\_\_\_\_\_\_\_ Date:\_\_\_\_\_\_\_\_\_\_\_\_\_\_\_\_\_ www.softschools.com **Comparing Exponents** Compare the values using the symbols  $\geq, <$  or  $=$ . 1) 3) 5) 7) 13) 11) 9) 15) 17) 20<sup>3</sup> 5 4  $41^{4}$  $4^{10}$  $2^{19}$  $4^{11}$  $44^{3}$  $20^{4}$  $12^{4}$  $17^{4}$  $26^{2}$ 7 6 33<sup>4</sup>  $3^{12}$  $3^{14}$  $17<sup>4</sup>$  $50^3$ 8 6  $\lt$  $\lt$  $>$  $\lt$  $\,<$  $\lt$  $>$  $>$  $\overline{\mathbf{<}}$ 2) 4) 6) 8) 14) 12) 10) 16) 18)  $19^{2}$  $40^{3}$ 9 5  $90^{2}$  $6^7$ 7 6 5 7  $48^{4}$ 3 9 14<sup>3</sup>  $16<sup>4</sup>$  $27<sup>4</sup>$  $30<sup>4</sup>$  $14^5$ 11<sup>4</sup>  $36^{3}$  $26^{5}$ 21<sup>3</sup>  $\,<$  $\lt$  $\lt$  $\lt$  $\lt$  $>$  $>$  $\lt$  $\geq$